# **Guidelines for Trust and Identity Working Group Chairs and Flywheels**

## Guidelines for Trust and Identity Working Group Chairs and Flywheels

Time to spin up a new collaborative working group? First of all, thanks for stepping into this leadership role. The community relies on and appreciates your efforts.

Wondering how the email list, wiki, calendar, agendas and other details will work? Wondering how to get support if you hit some challenges in steering the working group? This page is designed to help.

- [Roles Overview](#page-0-0)
- [Start-up Steps for a Working Group](#page-0-1)
- [Notes/Minutes and other Tools](#page-1-0)
- [Ongoing Support](#page-2-0)
- [Producing Work Items](#page-3-0)
- [Tips/Good Practice for a Successful Working Group](#page-3-1)
- [Document Stewardship Procedures](#page-3-2)
- [Consultation for Getting Feedback on Proposed Documents](#page-3-3)
- [Closing a Group](#page-4-0)
- [Your Suggestions](#page-4-1)

#### <span id="page-0-0"></span>Roles Overview

**Advocacy Program Manager:** Works with Working Group Chair(s) and Flywheel to get a committee or working group started with the common infrastructure and processes. Works across all committees and working groups to standardize processes and help ensure the needs of the community are being met.

**Working Group Chair(s)**: Provides input to the charter for the group, provides overall strategic leadership, guides group toward producing the charter deliverables, manages high level decisions on how the group engages with Internet2 and the community at large, acts as liaison between community and Internet2 leadership. There is the option to have working group co-chairs rather than a single working group chair.

**Working Group Flywheel**: Provides administrative support to Chair, helps manage communication amongst Working Group membership, tracks and ensures follow-up of project deliverables and action items which come out of meetings. **Note**: not all Working Groups will be assigned a Flywheel. In these cases the duties of the Flywheel will fall to the Chair, with some duties being distributed to members of the Working Group.

[Reference on Working Group Categories \(governance groups vs. advisory groups vs SIGs etc.\) is here](https://docs.google.com/spreadsheets/d/10WXvHGdJpN8-hAQxLrnh6b1y6RKRM5dZ85V_jR3OsKk/edit#gid=321777928) 

### <span id="page-0-1"></span>Start-up Steps for a Working Group

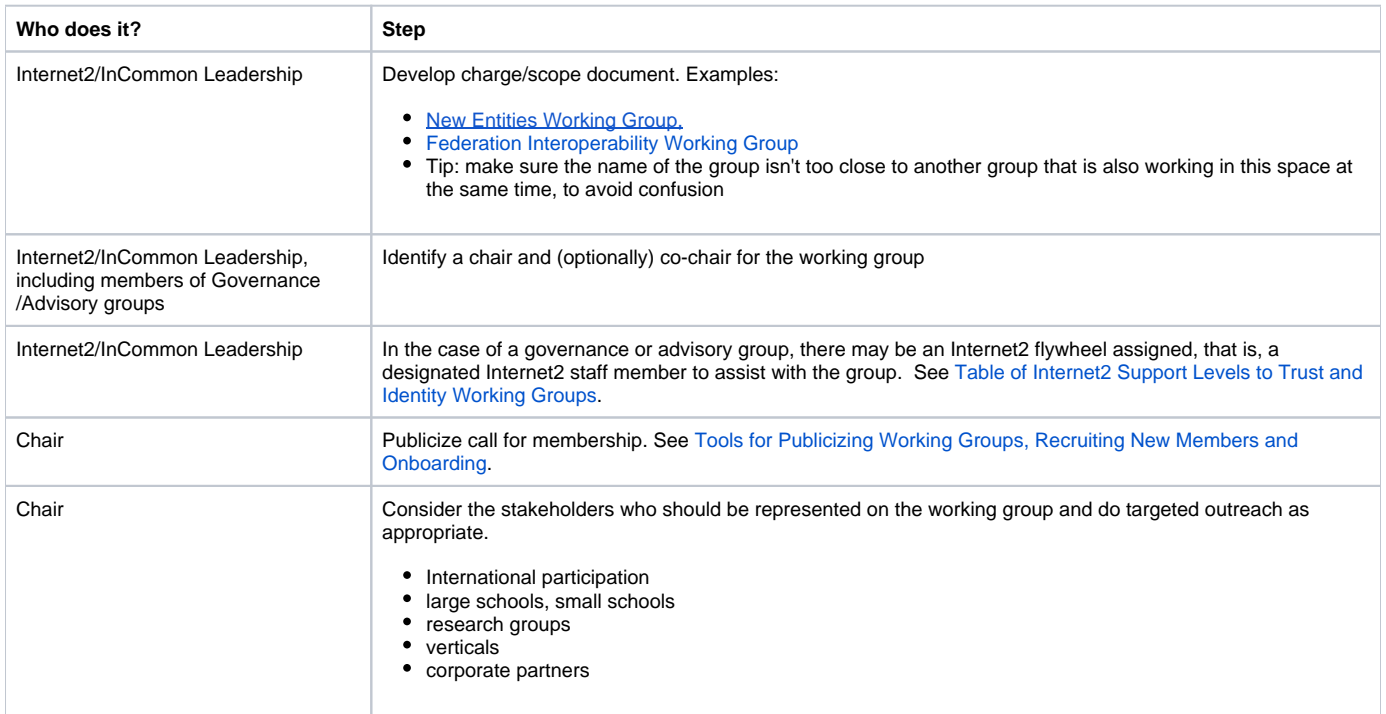

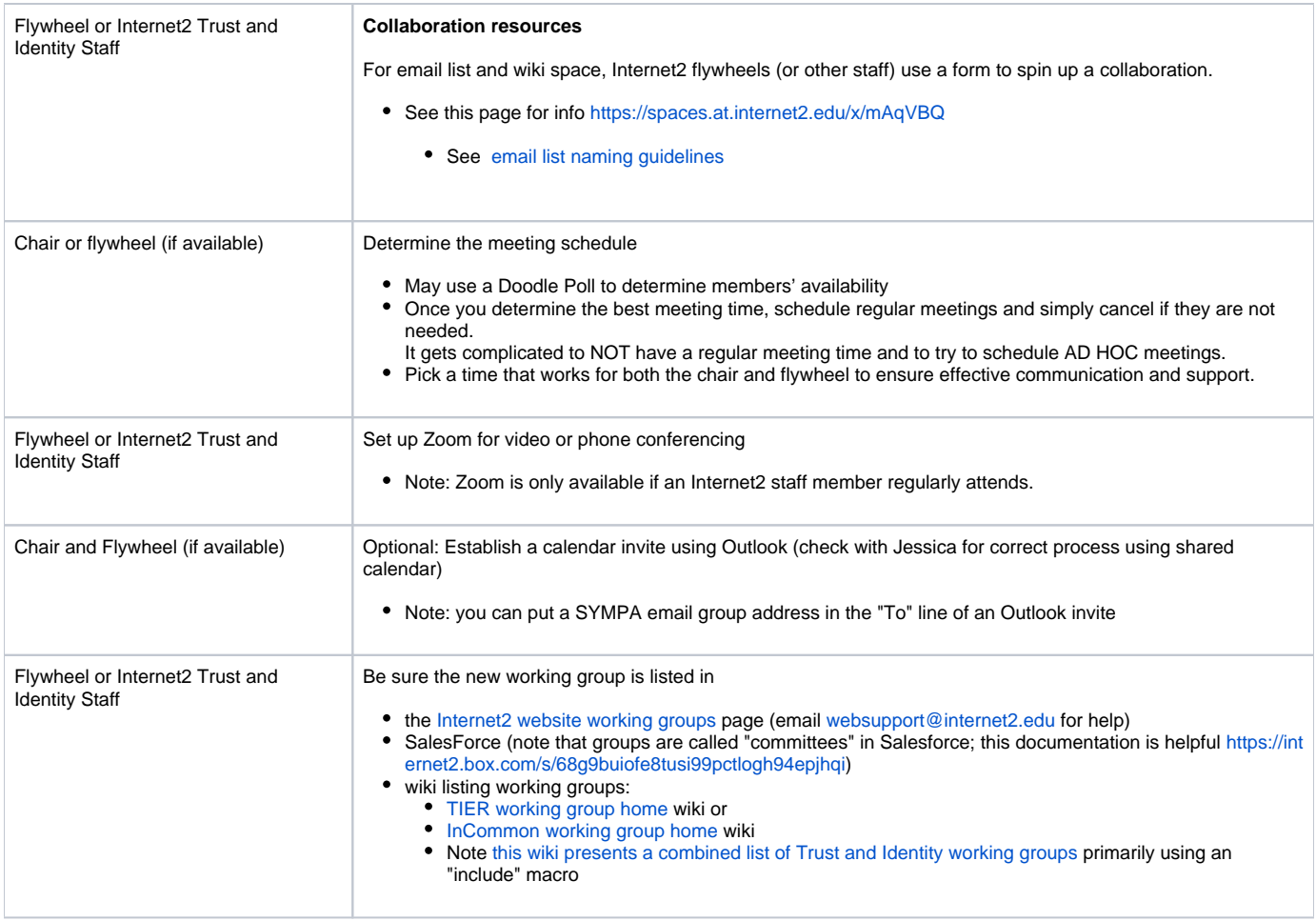

### <span id="page-1-0"></span>Notes/Minutes and other Tools

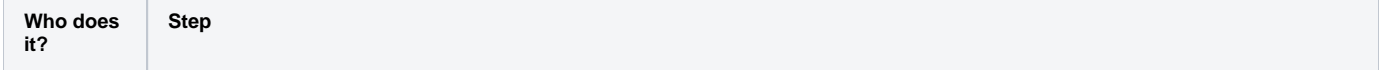

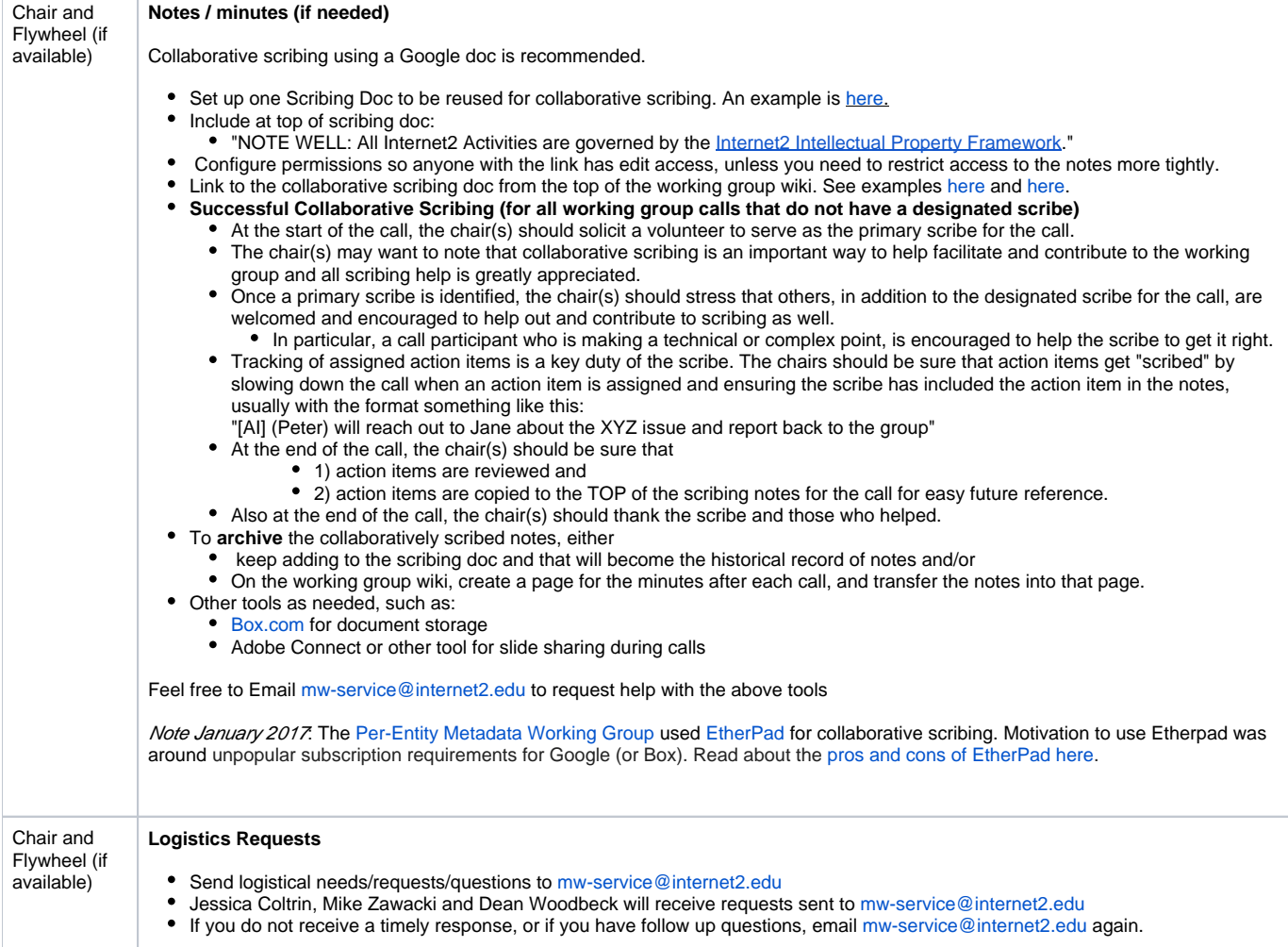

## <span id="page-2-0"></span>Ongoing Support

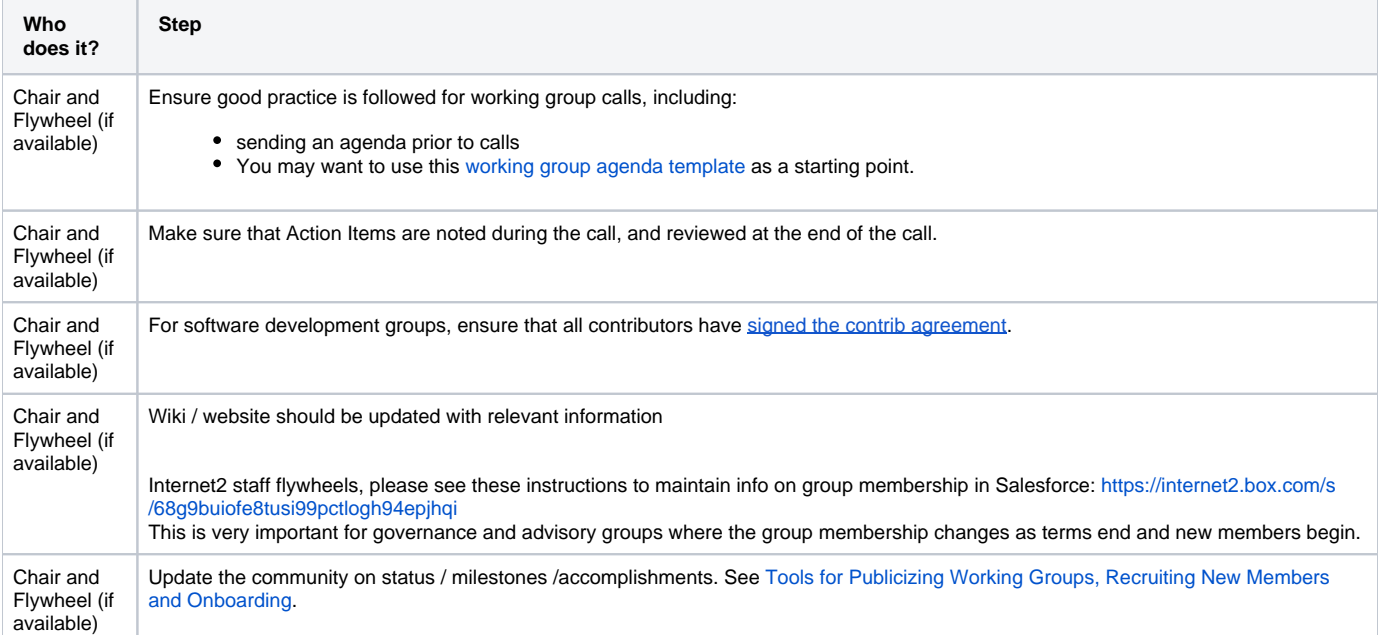

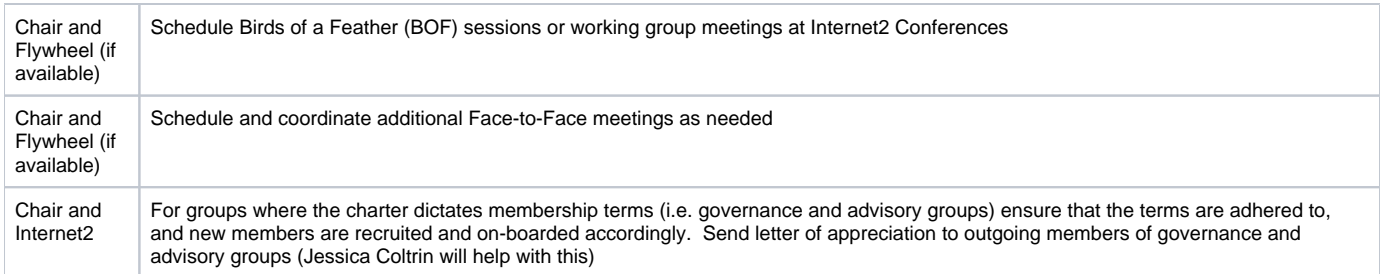

### <span id="page-3-0"></span>Producing Work Items

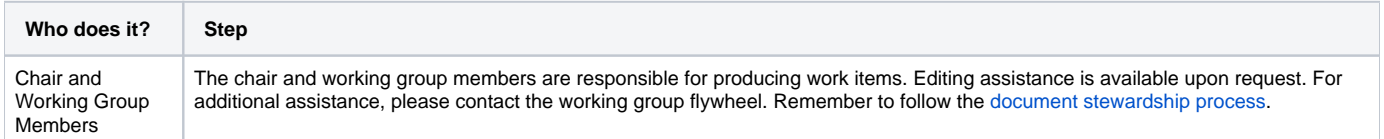

### <span id="page-3-1"></span>Tips/Good Practice for a Successful Working Group

• Prior to calls, send out agenda (see above in "Ongoing support" section)

#### **During Calls, the Chair(s) should:**

- Welcome group members
- Be sure to announce that the [Internet2 Intellectual Property Framework](http://www.internet2.edu/policies/intellectual-property-framework/) is in effect
- Include an **Agenda Bash** at the top of the agenda, so participants can potentially add to the agenda
- Follow agenda; if completely new items come up, consider adding them to the agenda for a future call
- Provide a summary before launching into an agenda item,
	- remember that group members may be foggy about the goals or substance of an an issue that seems very clear to you, as the chair
- Leave time for questions
- Review Action Items at end of call
- Finish calls on time
- Draw out people who may be reticent or shy

#### **Working Group Chair(s) should also:**

- Serve as a bridge to Internet2 staff where needed
- Serve as a bridge/ambassador to related Internet2 and community efforts.
- Stay in touch with the chair of the body that chartered your working group (e.g. Steering, TAC, CTAB, CACTI).  $\bullet$
- Gently but firmly move efforts forward/toward conclusion
	- Remember that you don't need full agreement on points, you need to strive for consensus: A solution people can accept.
	- Can also allow minority opinions in a final report if there are significant differences.
	- Time-box comment periods and then move forward
- Work to wrap up very long discussions/discussion threads on calls/email
- When reports/ recommendations are to be produced,
	- it generally works best of there are a small number (one to three) of authors and the rest of the group provides feedback. The chair
	- should probably set expectations accordingly.
- Use the Consultation Process (details are below) to get community feedback on working group reports and proposals.
- Acknowledge group membership contributions
- On working group calls, in emails, and in other forums, create a friendly, positive experience
- For ongoing working groups, develop a yearly work plan and evaluate/track progress on a regular basis

### <span id="page-3-2"></span>Document Stewardship Procedures

- The [Trust and Identity Document Stewardship process](https://spaces.at.internet2.edu/display/TI/Trust+and+Identity+Document+Stewardship) is key to preserving documents that your working group produces.
- If your working group is producing documents, please refer to the processes [HERE](https://spaces.at.internet2.edu/display/TI/Trust+and+Identity+Document+Stewardship#TrustandIdentityDocumentStewardship-PreparingaDocumenttogointotheDocumentRepository).
- An important function of the WG Chair who is helping to shepherd a document is to ensure that all authors are listed along with their [ORCID ID.](https://orcid.org/) [htt](https://orcid.org/about) [ps://orcid.org/about](https://orcid.org/about)
	- You may want to encourage community members without an ORCID ID to set one up so they will get proper recognition for their contribution.
- If you have any questions, please contact the librarian, [ti-librarian@internet2.edu](https://lists.internet2.edu/sympa/info/ti-librarian).

### <span id="page-3-3"></span>Consultation for Getting Feedback on Proposed Documents

#### **Timeframe**

Consultations are typically open for 4-6 weeks, as noted at top of the [Trust and Identity Consultations wiki,](https://spaces.at.internet2.edu/x/WIPmBQ) so factor that into the schedule.

**Set Up Consultation**

- Post the proposed document or a link to it on the wiki for the working group (document can be in a PDF)
- Create a new wiki page for the consultation as a child page from the wiki for the working group. If there is no working group wiki associated with the consultation, consult with Dean Woodbeck or Jessica Coltrin on the best placement for the new wiki page. • See example
- List the consultation in a new row in the table on the [Trust and Identity Consultations page](https://spaces.at.internet2.edu/display/TI/Trust+and+Identity+Consultations)

#### **Announce Consultation**

- Chair should email the constituent mailing list(s) with a request for consultation / review and clearly stating the timeframe.
	- In this email, state that comments must be put on the table on the wiki, and that comments posted only to the mailing list will not be acted upon
		- See [example email to open a consultation \(from OIDC Survey WG Report Consultation](https://lists.incommon.org/sympa/arc/announce/2017-03/msg00003.html))
- Flywheel should Inform the trust and identity team by email of the new Open Consultation so it can be promoted on Internet2/InCommon newsletters, social media and other avenues

#### **Close the Consultation**

- One week before close of consultation:
	- Working Group Chair send an email reminder of the open consultation and the date it will close
	- Flywheel will remind chair to do this if possible
	- Flywheel put a reminder of Consultation end date on InCommon Facebook at Twitter
	- Include the Consultation closing date in an InCommon Newsletter if timing works out
- After the Consultation review period closes, the working group should address community comments
- Email the lists announcing the revised document, if applicable
- Allow time (suggestion of 7 days) for a final community review if significant and potentially controversial changes have been made based on community input

### <span id="page-4-0"></span>Closing a Group

When a group finishes its work or gets transitioned/combined for a new phase of work:

- Summarize the group's work
- Update the community on group's accomplishments. See [Tools for Publicizing Working Groups, Recruiting New Members and Onboarding](https://spaces.at.internet2.edu/display/TI/Tools+for+Publicizing+Working+Groups%2C+Recruiting+New+Members+and+Onboarding).
- Express appreciation to group members for their contribution
- Email to the appropriate list(s) of the group's closing
- Indicate on the wiki and / or website the group's completed status
- Remove calendar item from people's calendars (if applicable)
- Update the Salesforce Committee record for each member, with the term end date
- Close Sympa email list after a period of time (optional, there may a reason to keep the list around in case follow-up is needed)

#### <span id="page-4-1"></span>Your Suggestions

Please help us to improve the working group process which is so vital to our community work.

Send your suggestions on these guidelines or other matters related to working groups Jessica Coltrin [jcoltrin@internet2.edu](mailto:jcoltrin@internet2.edu).

#### **See Also:**

[List of Trust and Identity Working Groups](https://spaces.at.internet2.edu/display/TI/Trust+and+Identity+Working+Groups+List)

[Working Group Agenda template](https://spaces.at.internet2.edu/display/TI/InCommon+Working+Group+Agenda+Template)

[email list naming guidelines](https://spaces.at.internet2.edu/display/TI/email+list+naming+guidelines)

[Tools for Publicizing Working Groups, Recruiting New Members and Onboarding](https://spaces.at.internet2.edu/display/TI/Tools+for+Publicizing+Working+Groups%2C+Recruiting+New+Members+and+Onboarding)

[Internet2 Support Levels to Trust and Identity Working Groups](https://docs.google.com/spreadsheets/d/10WXvHGdJpN8-hAQxLrnh6b1y6RKRM5dZ85V_jR3OsKk/edit#gid=0) (Google Doc)

[Document Stewardship Process](https://spaces.at.internet2.edu/display/TI/Trust+and+Identity+Document+Stewardship)

#### **Flywheel Specific Info**

- [Internet2 Staff Flywheel Info \(restricted\)](https://spaces.at.internet2.edu/pages/viewpage.action?pageId=93653656)
- [ACAMP Planning](https://spaces.at.internet2.edu/x/ioEUC)